# How I'm building my **second brain**

Dave Cohen June 2022

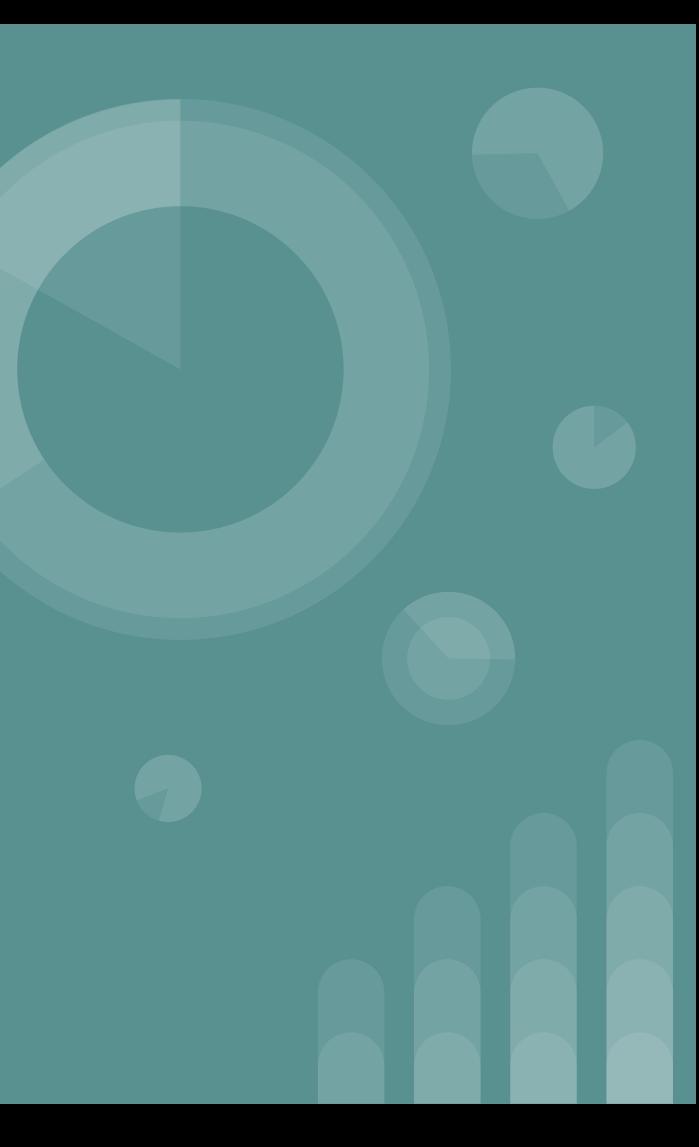

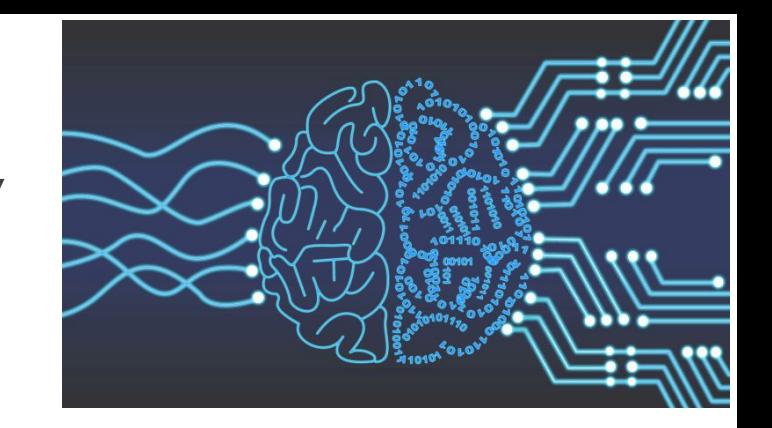

### **What's a "second brain?"**

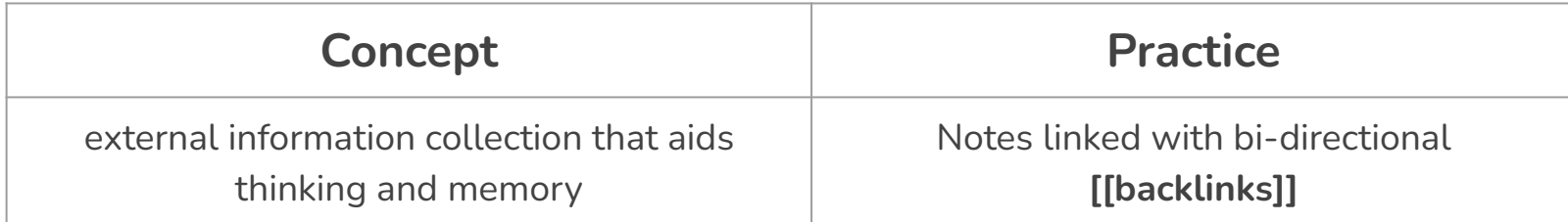

*related concepts: [Personal Knowledge Management \(PKM\),](https://en.wikipedia.org/wiki/Personal_knowledge_management)* wiki, Zettelkasten, digital gardening, life operating system, "Linking your Thinking"

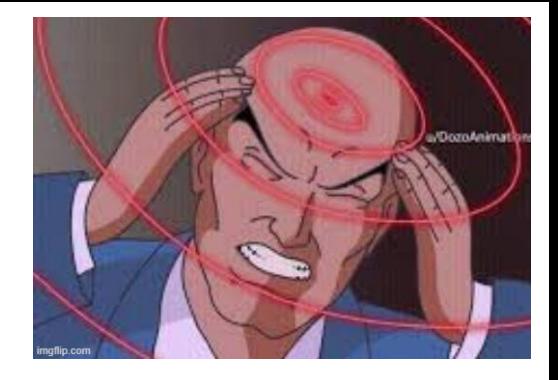

# **One brain is limited**

Juggling projects

Learning something new can be intimidating

Disparate sources: Slack, emails, bookmarks, notes, etc

Googling repeatedly (but…sites go down)

**Are we able to make notes and discover them without too much friction?**

## **Second brain benefits**

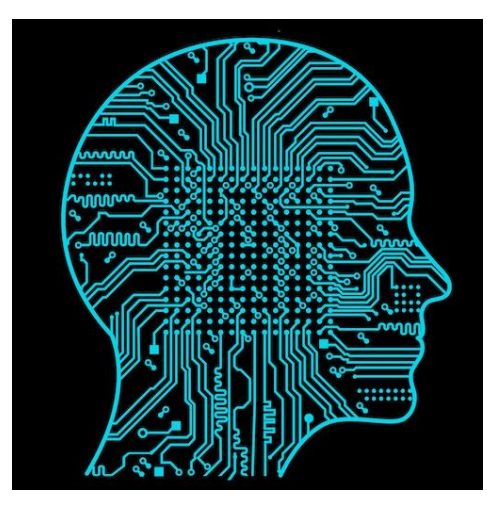

- Solidify knowledge
- Readily search and share ideas
- Consolidate and reduce clutter [\(collector's fallacy\)](https://zettelkasten.de/posts/collectors-fallacy/)
- Structure emerges from links within notes, not directories

*About backlinks:* Weblinks are uni-directional - the destination has no knowledge of the source that linked to it. **Backlinks are bi-directional - the destination links back to all of its sources.**

### **Demo**

#### **note-making**

<https://blog.appsignal.com/2021/09/01/best-practices-for-logging-in-nodejs.html> into reference schema. backlink syntax: **[[link-to-note]]**

**writing**: linking thoughts to reference material

**task management**: Todo list that links to project docs

## **Parting thoughts**

Experiment to find *your* way

collect -> synthesize -> manage

Make a habit of connecting as much as you can

creative synthesis: new ideas form effortlessly from linked ideas

Compound growth

In ~6 months, work/personal second brains: 870 backlinks in 226 files. >50 article highlights, ~12 book takeaways, weekly micro-blogging

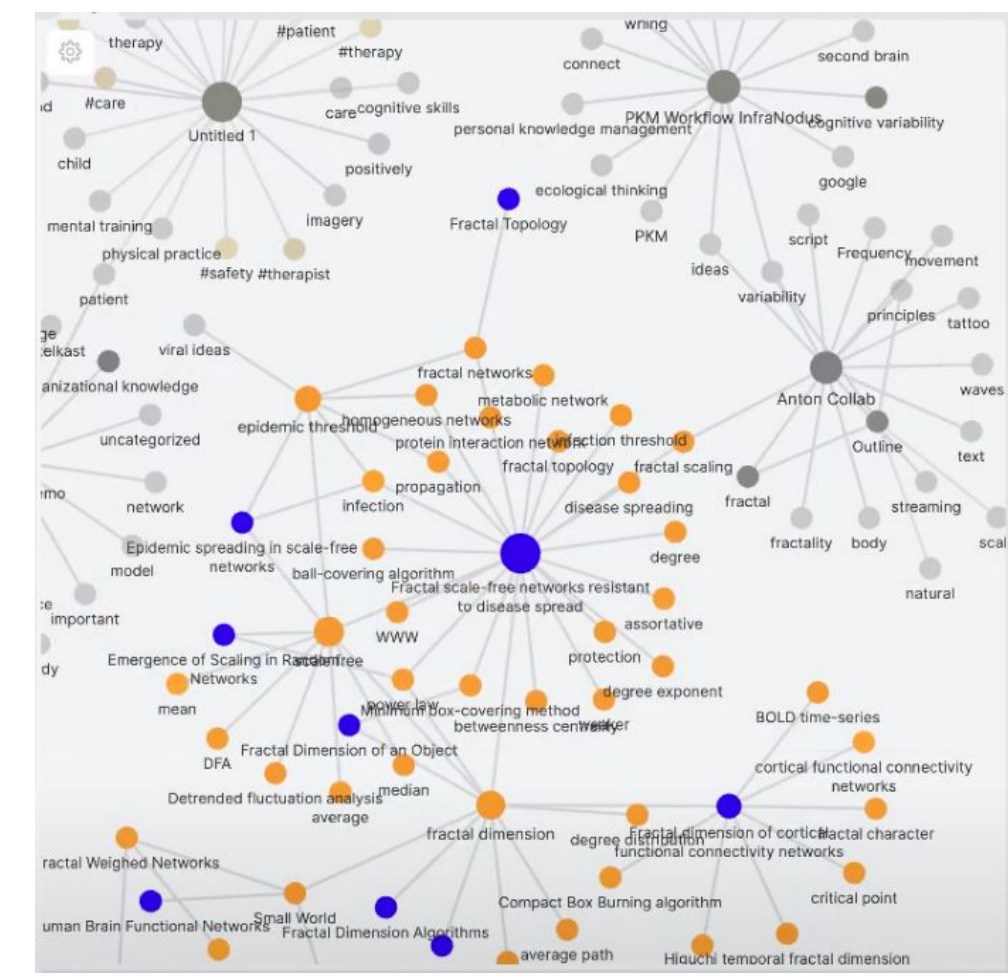

### **Resources: methodology**

[Zettelkasten, Linking Your Thinking, and Nick Milo's Search for Ground | The Daily Pony](https://writing.bobdoto.computer/zettelkasten-linking-your-thinking-and-nick-milos-search-for-ground/)

- [Hacker News comments for ^](https://news.ycombinator.com/item?id=31507132)
- [Podcast episode with Nick Milo](https://www.asianefficiency.com/podcasts/387-nick-milo/)

[Introduction to the Zettelkasten Method](https://zettelkasten.de/introduction/)

● [collector's fallacy](https://zettelkasten.de/posts/collectors-fallacy/)

[The PARA Method: A Universal System for Organizing Digital Information - Forte Labs](https://fortelabs.co/blog/para/)

[How to Manage Your Digital Files: 9 Tips and Tools to Keep You Organized](https://www.makeuseof.com/tag/manage-digital-files/) see The Noguchi Filing System

### **Resources: tools**

- [Copy As Markdown](http://github.com/yorkxin/copy-as-markdown) browser extension
- [Docs to Markdown:](https://gsuite.google.com/marketplace/app/docs_to_markdown/700168918607) convert formatted text to markdown

"VS Code - flavored" second brain:

- [vscodium](http://vscodium.com/) (vscode "core" built without telemetry)
- sysool.markdown-memo extension for backlinks
- You might instead like *Obsidian, logseq, Notion, Roam, etc.*

Example sites:

- [Software comparison PKM Zettelkasten](https://zk.zettel.page/software-comparison)
- [Andy Matuschak's backlinked notes](https://notes.andymatuschak.org/Evergreen_notes)

Knowledge site generators:

- <https://github.com/binyamin/eleventy-garden>
- <https://github.com/mathieudutour/gatsby-digital-garden/>

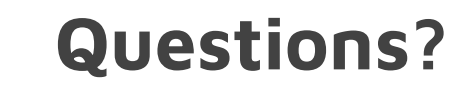

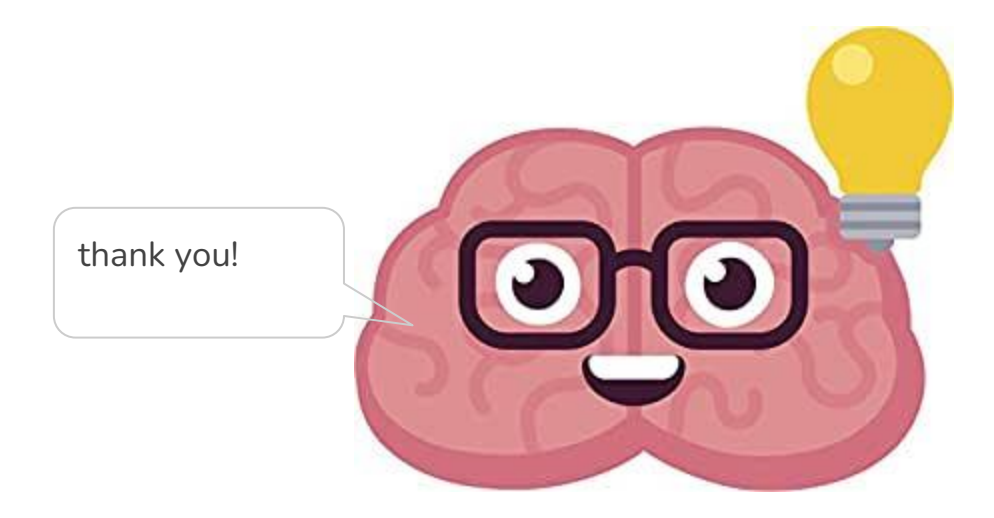

### **Demo: writing and task management**

Writing: separating reference material from thoughts about it

Task Management:

- Todo lists / links to project docs
- Tagging (like  $\omega$ ! for in progress)
- Folder structure ideas: Current/Backlog, PARA